# NPV e dintorni

Lorenzo Peccati Dipartimento di Scienze delle decisioni Università Bocconi

Trento — 8 aprile $2017$ 

Fattori finanziari:

$$
f(t) = (1 + i)^t
$$
 ;  $\phi(t) = (1 + i)^{-t}$ 

## Operazione finanziaria:

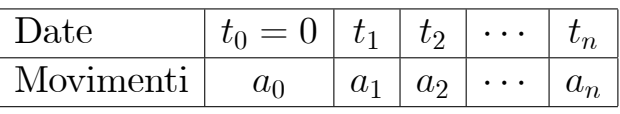

Discounted Cash-Flow:

$$
G(x) = \sum_{s=1}^{n} a_s (1+x)^{-t_s} \text{ con } x > -1
$$

Tasso implicito:

$$
G\left(x^*\right) = 0
$$

NPV con costo opportunità  $i\colon$ 

$$
G(i) = \sum_{s=1}^{n} a_s (1+i)^{-t_s}
$$

## Outstanding capital:

$$
v_0 = -a_0
$$
  
\n
$$
v_s = v_{s-1} (1 + x^*)^{t_s - t_{s-1}} - a_s \text{ con } s = 1, 2, ..., n
$$
  
\n
$$
v_n = 0 \text{ (sempre)}
$$

### Scelte finanziarie:

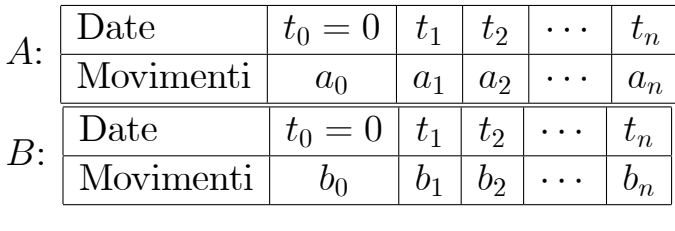

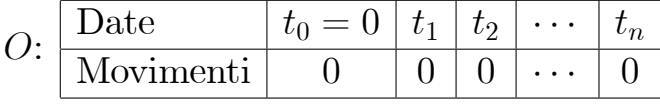

#### Mondo dell'NPV (pars construens):

- $\bullet$  certezza;
- autofinanziamento da  $W_0$ ;
- $\bullet$ i: duplice ruolo: costo opportunità e saggio di reinvestimento;
- $\bullet$  orizzonte temporale  $T$ ;
- massimizziamo la ricchezza finale  $W_T [\blacksquare]$ .

#### Soluzione:

Confrontiamo:

$$
\begin{cases}\nW_T\left[A\right] = W_0\left(1+i\right)^T + \sum_{s=1}^n a_s\left(1+i\right)^{T-t_s} \\
W_T\left[B\right] = W_0\left(1+i\right)^T + \sum_{s=1}^n b_s\left(1+i\right)^{T-t_s} \\
W_T\left[O\right] = W_0\left(1+i\right)^T\n\end{cases}
$$

equivalente a:

$$
\begin{cases}\nG_A(i) = \sum_{s=1}^n a_s (1+i)^{-t_s} \\
G_B(i) = \sum_{s=1}^n b_s (1+i)^{-t_s} \\
G_O(i) = 0\n\end{cases}
$$

### Interpretazione dell'NPV:

$$
(W_0 + P)(1 + i)^T = W_{\blacksquare}(i) \Rightarrow P = G_{\blacksquare}(i)
$$

### Difetti dell'NPV (pars destruens):

- $\bullet$   $i$  costante (ah,ah!);
- solo capitale proprio;
- indice globale vs. indici di periodo;
- $\bullet$  certezza.

# Costo opportunità variabile nel tempo:

 $i_s$  nel periodo #s,  $\mathbf{i} = [i_1, i_2, \dots, i_n]$ :

$$
G(\mathbf{i}) = \sum_{s=0}^{n} \frac{a_s}{\prod_{t=1}^{s} (1 + i_t)} \text{ si può chiamare } GNPV
$$

#### Capitale proprio e di debito:

 $d_s$ : flussi del debito in  $s = 0, 1, ..., n$ .

$$
G(\mathbf{i}) = \sum_{s=0}^{n} \frac{a_s + d_s}{\prod_{t=1}^{s} (1 + i_t)} \text{ si può chiamare } GAPV
$$

attenzione a soluzioni taroccate:  $WACC = Weighted Av$  $\emph{erage Cost of Capital}.$ 

Risultati globali e di periodo (NPV):

$$
g_s = \frac{-v_{s-1}}{(1+i)^{s-1}} + \frac{a_s + v_s}{(1+i)^s} = v_{s-1} \frac{x^* - i}{(1+i)^s}
$$

### Risultati globali e di periodo (GNPV):

$$
g_s = v_{s-1} \frac{x^* - i_s}{\prod_{t=1}^s (1 + i_t)}
$$

o, anche:

$$
g_s = v_{s-1} \frac{x_s^* - i_s}{\prod_{t=1}^s (1 + i_t)}
$$

con:

$$
x_s^* = \frac{a_s + v_s - v_{s-1}}{v_{s-1}}
$$
 (memento Markowitz)

# Risultati globali e di periodo (GAPV):

$$
g_s = \frac{(v_{s-1} - D_{s-1})(x_s^* - i_s) + D_{s-1}(x_s^* - i_s)}{\prod_{t=1}^s (1 + i_t)}
$$

con ${\cal D}$  debito e $j$ costo dello stesso.

Connessione Finanza-Contabilità:

$$
g_s = \frac{v_{s-1} (x_s^* - ROE_s)}{\prod_{t=1}^s (1 + i_t)}
$$

ove  $ROE = Return$  on Equity. Debolezze del  $ROE$ :

- $\bullet$  danaro  $vs.$  profumo di danaro;
- $\bullet$ mancanza d'un sistema di prezzi intertemporale.

#### Incertezza:

Serve  $EU = Expected\ Utility$ , cioè servono John von Neumann e Oskar Morgenstern: un grande matematico e un economista plagiato da Hilbert...